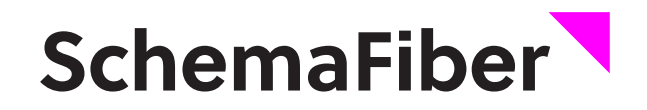

**CONTROL** 

**Gestion topologique des réseaux fibres optiques**

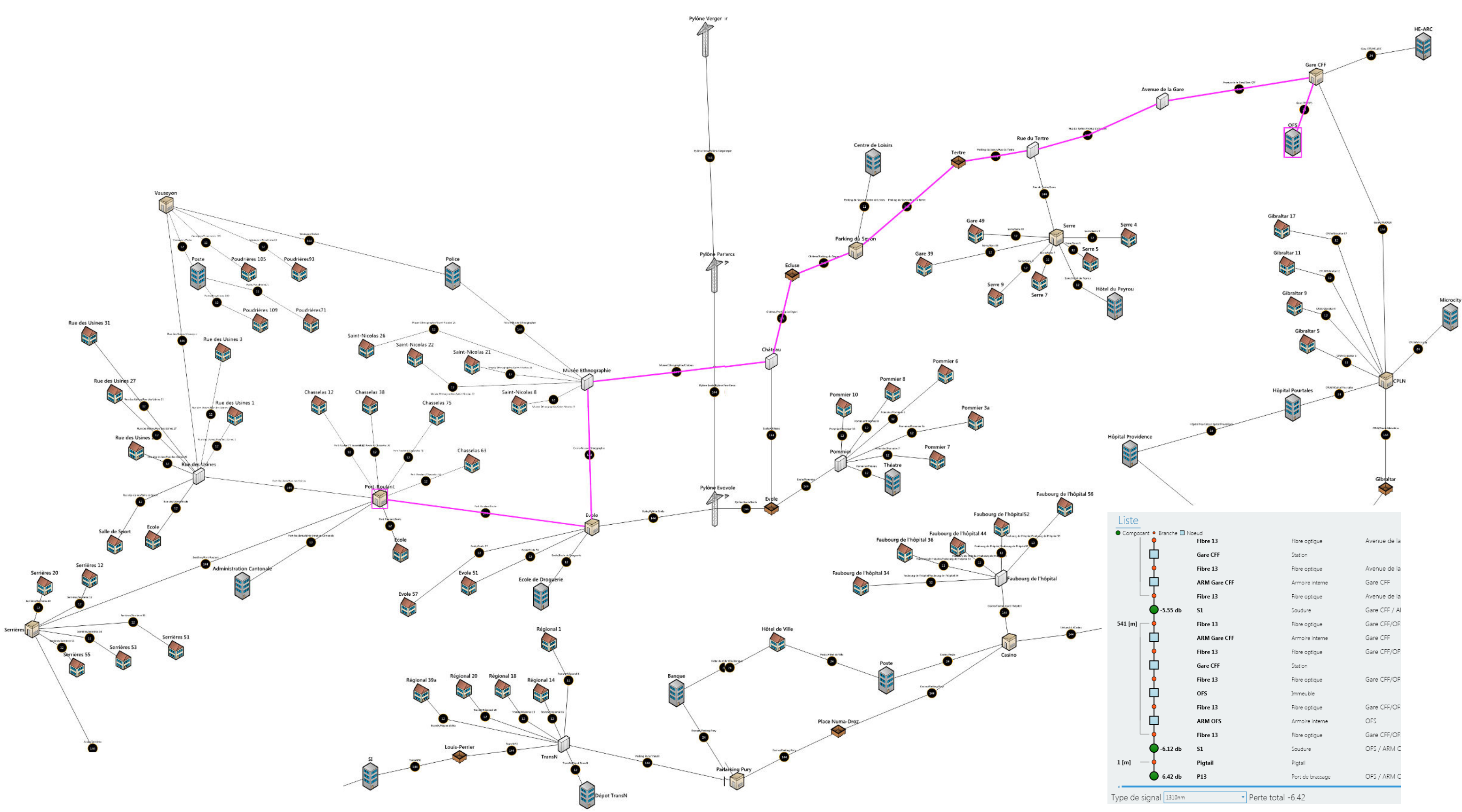

# **UN LOGICIEL SPÉCIALISÉ**

SchemaFiber est un logiciel qui permet la gestion des réseaux de fibres optiques sous forme géo-schématique.

Il fait partie de la suite SCHEMA SUITE de Newis. Ce logiciel peut fonctionner de manière autonome ou s'intégrer aux autres logiciels de la suite.

# **A QUI IL S'ADRESSE**

#### **Pour les TELECOM, les services industriels et les réseaux internes d'entreprise**

Il s'adresse aussi bien aux entreprises en télécommunication pour gérer leurs infrastructures de fibres optiques à l'échelle d'une région ou d'un pays qu'à des services industriels ou des grandes entreprises pour gérer leur réseau interne.

# **INTRODUCTION**

## **LES FORCES DE L'APPLICATION**

#### **Simplicité d'utilisation**

Permet de saisir un réseau de façon rapide et intuitive.

#### **Performance**

Conçu avec le souci de la performance pour la gestion de réseaux fibrés denses.

#### **Architecture moderne**

Notre application s'articule autour d'une base de données et a été développée sur les dernières technologies (framework microsoft).

#### **Architecture ouverte**

Notre application possède un modèle conceptuel de données ouvert.

#### **Grande flexibilité d'utilisation**

Possède toutes les capacités pour gérer les réseaux à fibres optiques allant d'un réseau de petite infrastructure à un réseau FTTH.

### **GESTION**

#### **Visualisation**

SchemaFiber permet de visualiser schématiquement tous les composants du réseau de fibre optique (fibres, boites d'épissures, panneaux de brassage...).

#### **Maintenance**

Il permet aux équipes de piquet d'intervenir avec des informations à jour et pertinentes quant aux matériels et équipements sur lesquels ils doivent opérer.

### **EXPLOITATION**

#### **Filtrage de fibres**

Il permet de rapidement trouver un chemin libre pour une nouvelle liaison, ou de mettre en évidence une potentielle surexploitation d'une partie de votre réseau.

#### **Propagation de connexion**

Elle permet de contrôler la connectivité de son réseau et facilite la recherche de panne en cas de coupure.

#### **Export de liste de travail**

Il permet de planifier précisément le travail des équipes de montage intervenant sur votre réseau.

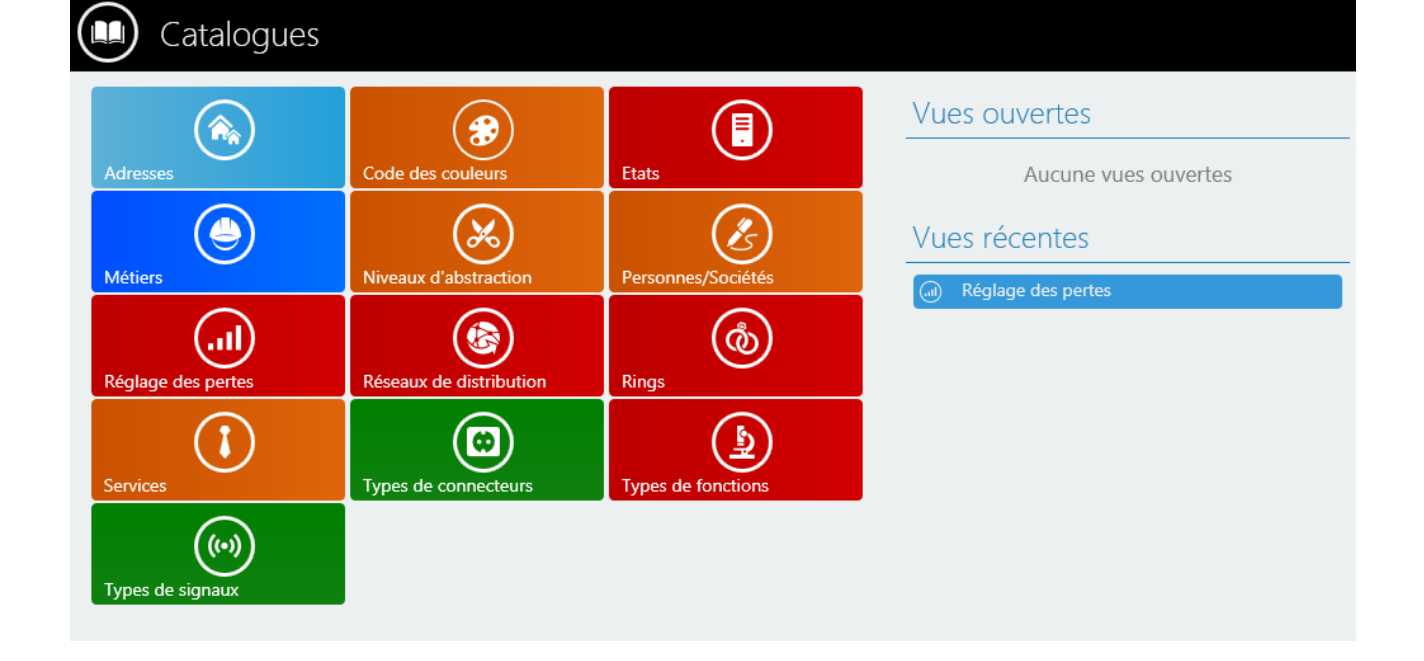

**SchemaFiber SchemaFiber**

# **NIVEAUX DE VISUALISATION**

# **LES 4 DIFFÉRENTS NIVEAUX DE NOTRE LOGICIEL EN IMAGE**

#### **niveau 1** Il représente la totalité du réseau et offre une vue globale pour faciliter son exploitation. Ce schéma contient tous les nœuds externes du réseau et les câbles les reliant. De puissantes fonctions de filtrage permettent en quelques clics de réduire la complexité de votre réseau afin d'en

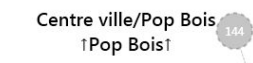

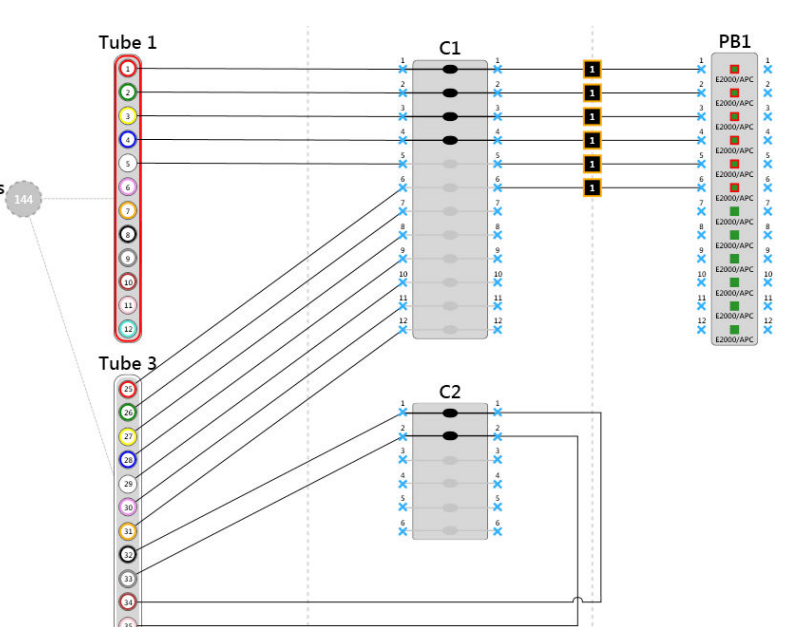

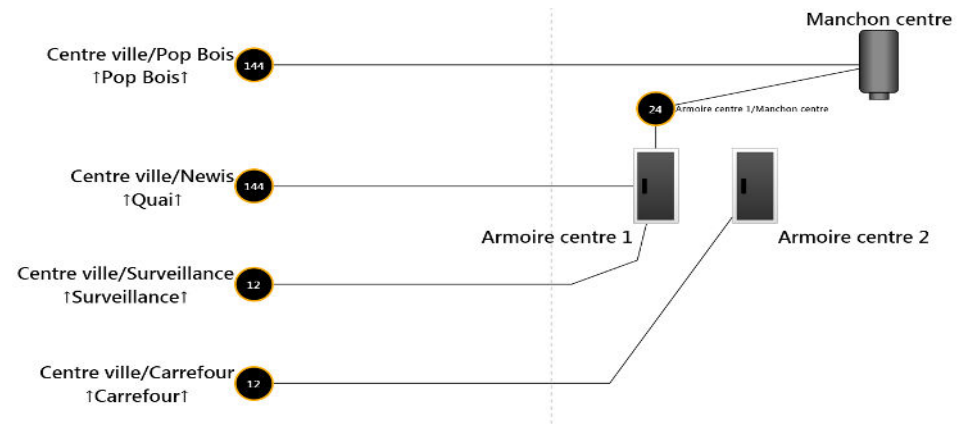

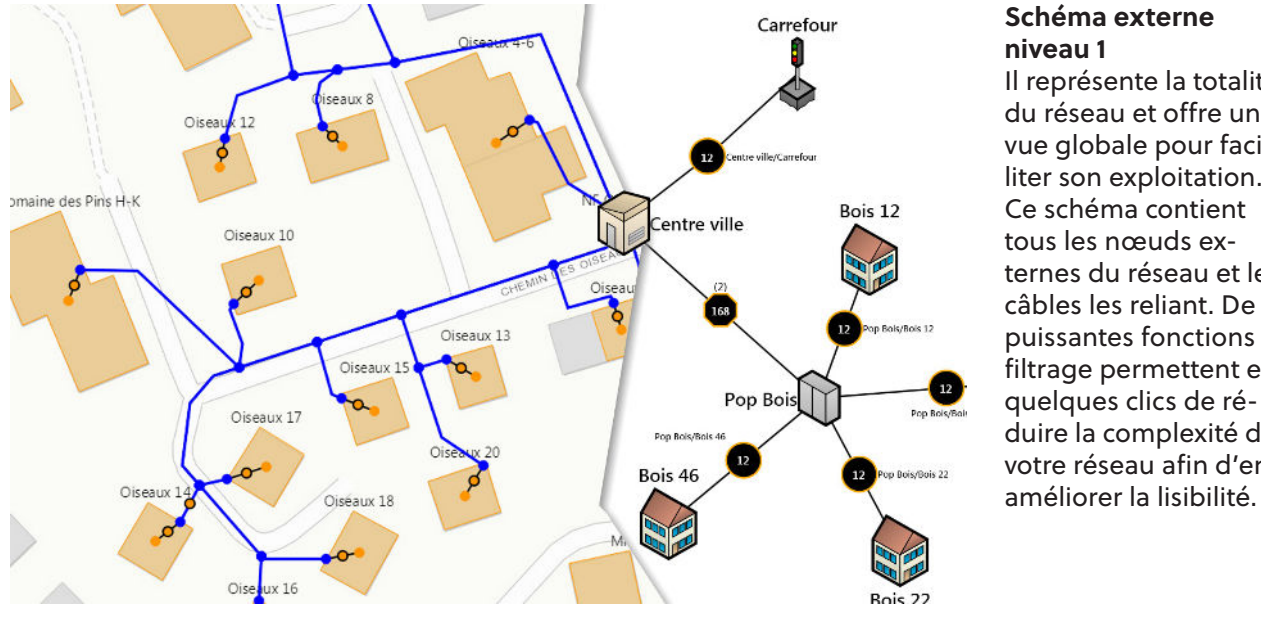

#### **Schéma de détail niveau 3**

Il représente toutes les connexions au niveau de la fibre. Il permet d'afficher et de gérer la connectique fine du réseau de fibre optique. Des fonctions d'alignement permettent à l'utilisateur de créer son schéma complet de détails en quelques clics.

#### **Schéma interne niveau 2** Il représente la vue intérieure d'un nœud avec ses connexions. Il est aussi utilisé comme plan d'installation intérieure.

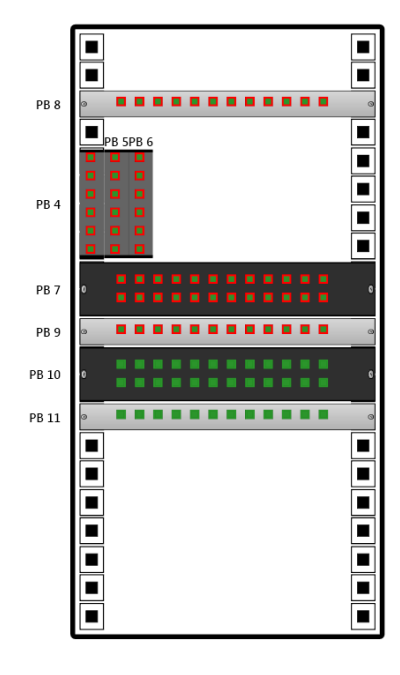

#### **Schema d'armoire Niveau 4**

Il représente la vue frontale d'un rack optique.

Il permet une visualisation claire et précise de la situation réelle sur le terrain pour préparer plus précisément toutes vos interventions.

# **FONCTIONALITÉS**

# **LES CARACTÉRISTIQUES PRINCI-PALES**

- Outil «tout en un» optimisé pour la performance
- Calcul en temps réel des liaisons entre les diffé-
- rents objets
- Filtrage puissant des schémas
- Gestion des clients et des contrats
- GED (Gestion électronique de documents)

# **ORIENTÉ TRAVAIL EN ÉQUIPE**

- multiutilisateur
- Gestion de projets

# **TECHNIQUE**

- Persistance en base de données
- Création de modèles prédéfinis d'objets pour accélérer la saisie

# **PRODUCTION DE DONNÉES**

- Export d'une grande gamme de documents des différents travaux à effectuer
- Export de statistiques : listes détaillées des objets, synthèses par type, listes des éléments, etc.

# **INTERFAÇAGE**

SchemaFiber est nativement développé pour communiquer avec d'autres applications (GIS, facturation, etc.). Nous pouvons également développer d'autres API au besoin.

# **MISE EN ŒUVRE RAPIDE ÉQUIPE DYNAMIQUE À VOTRE ÉCOUTE PRODUIT ÉVOLUTIF**

## **POUR PLUS D'INFORMATIONS**

#### **Contactez-nous**

Pour une démonstration du produit ou la demande de l'installation d'une version de test. Nos experts en fibre optique se feront un plaisir de vous répondre ainsi que d'aborder la problématique de votre réseau pour essayer d'y apporter des solutions concrètes.

### **LES CAS COMPLEXES**

L'édition schématique intuitive permet de dessiner et de gérer les cas complexes suivants :

- Piquage
- Câbles contenant des tubes de tubes
- Connexion de différents tubes du même câble entre différents nœuds internes
- Câbles, tubes et fibres passants dans un nœud
- Câbles pieuvre
- Attente en cassette
- Multiplexage actif/passif

## **LES STATISTIQUES**

Le module de statistiques permet d'exporter des listes de travaux à effectuer à fournir à votre équipe de monteurs. Voici un aperçu de quelques exports possibles :

#### **Connexion des fibres**

 - Liste chaque fibre d'un nœud en indiquant les actions à effectuer

#### **Soudures**

 - Liste de chaque soudure contenue dans un nœud

#### **Brassage**

 - Liste chaque câble de brassage contenu dans un nœud

#### **Fibres**

 - Liste chaque fibre contenu dans un câble et permet le filtrage de plusieurs propriétés

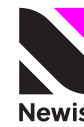

Quai Max-Petitpierre 28<br>CH – 2000 Neuchâtel  $T: +41(0)327178460$ Newis www.newis.ch